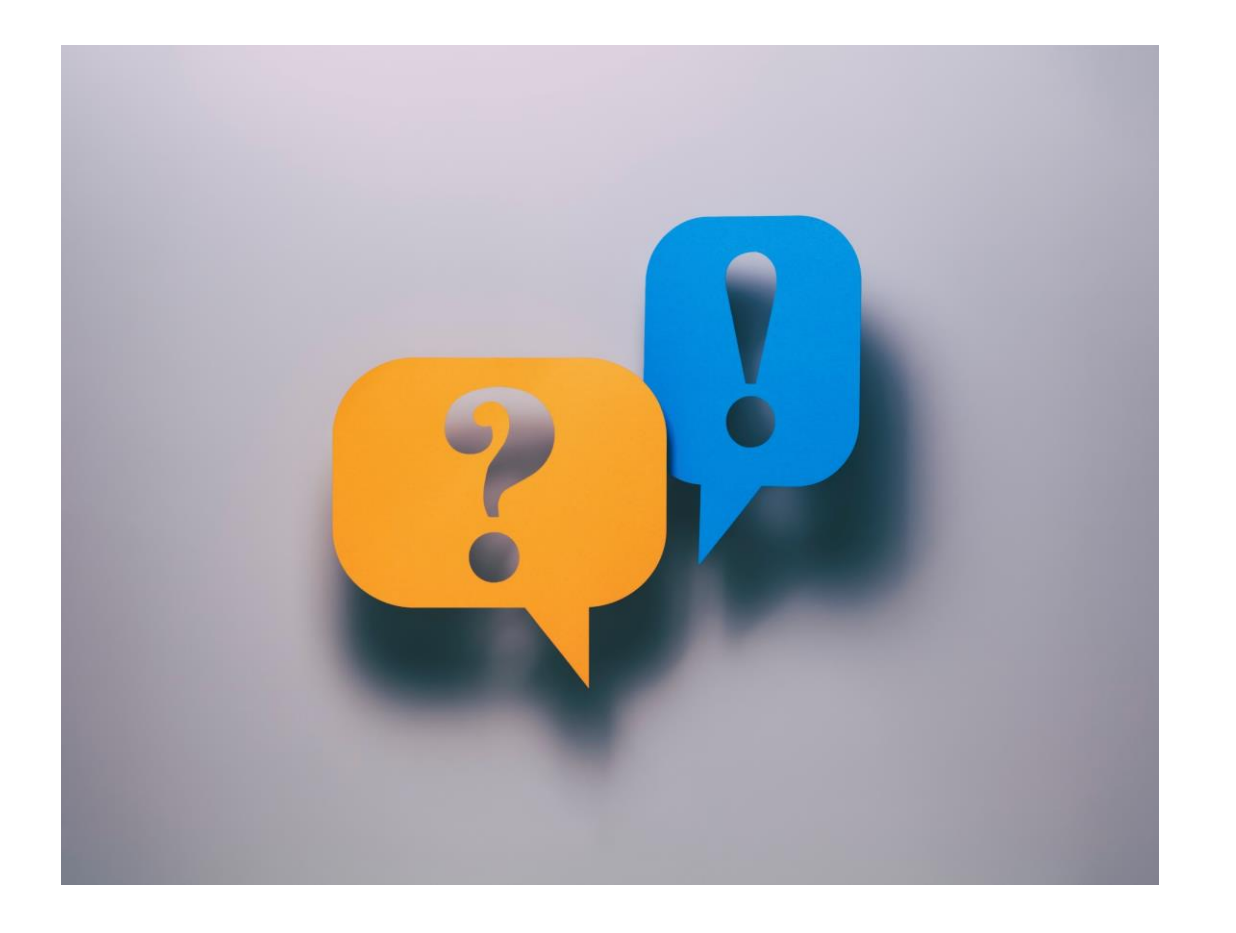

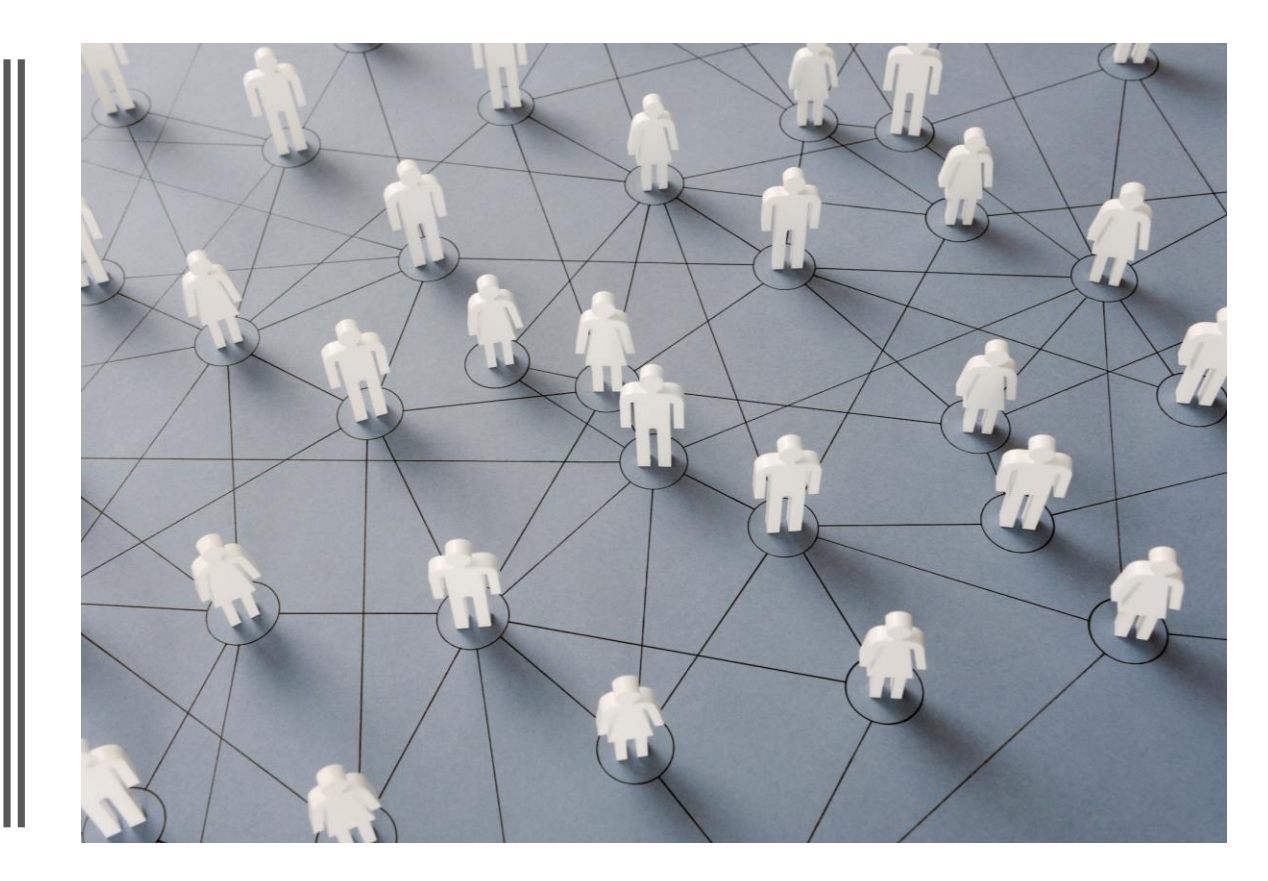

#### Vom Peer zu Dir zu Mir Smartes Feedback in der Lehre

Sabine Ehnert (eLCC), Nathalie Pöpel (eLCC) & Prof.in Stefanie Seeling (MKT)

#### SMARTES Feedback: Zweck

- Dialogische Feedback-Kultur fördern
- Feedback und Evaluation besonders lernwirksam

(Hattie, 2011, zit. n. Ulrich, 2020)

## Smartes Feedback: Form Alles im Grünen Bereich - nur happy Faces…

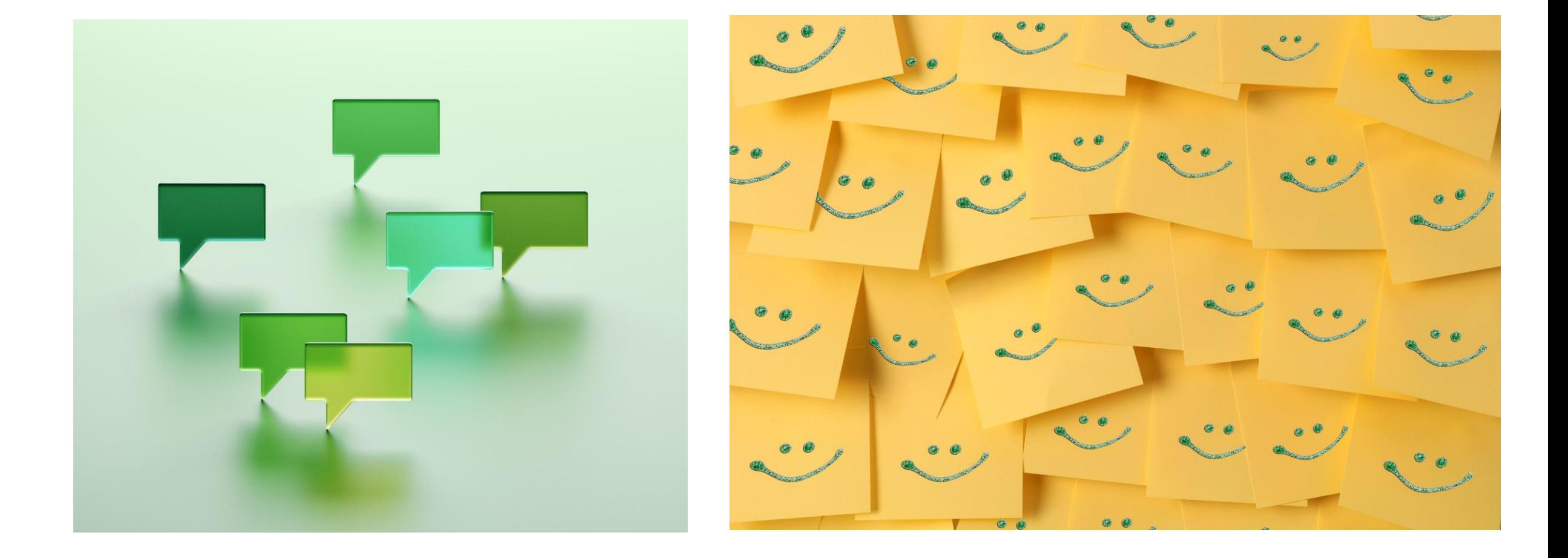

### …oder geht es um Entwicklungs-Feedback in allen Facetten?

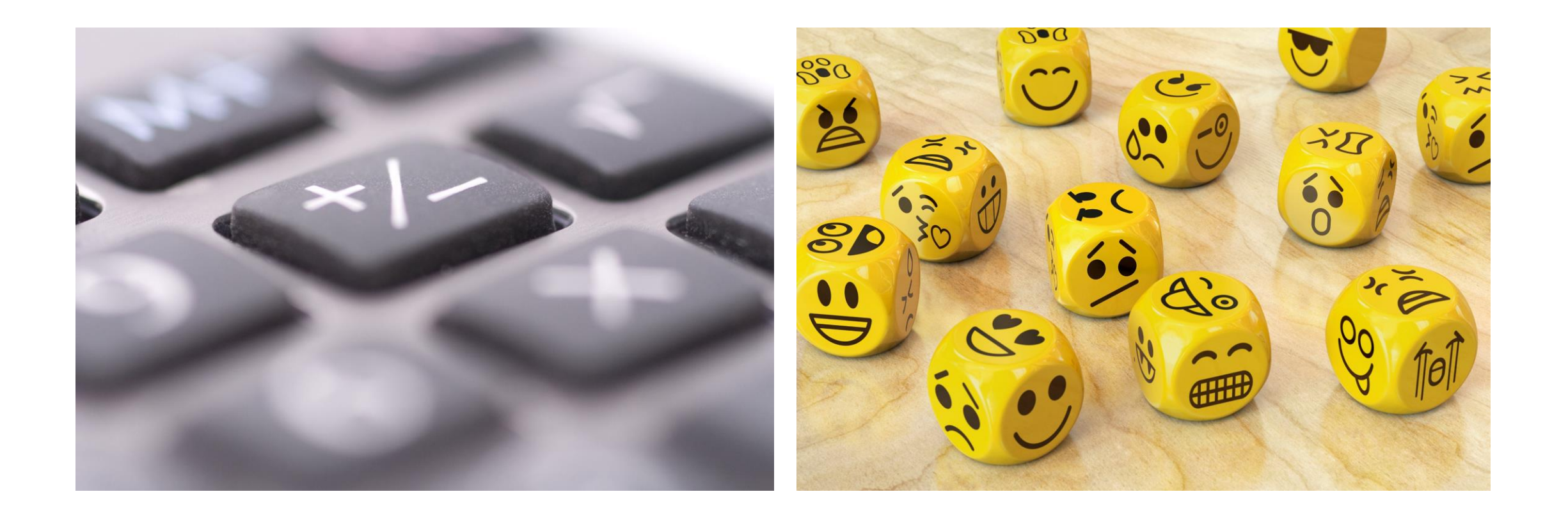

## Smartes Feedback: Kriterien für gutes Feedback

- Feedback zeitnah geben
- Positives zuerst, um Negatives annehmen zu können
- wohlmeinende Haltung
- umfangreiches FB schriftlich geben
	- Empfangender kann sich sonst nicht alles merken
- Ich-Form
- Fokus auf Einzelaspekte nicht generalisieren!
- Fokus auf Veränderbares & Lösungsmöglichkeiten

(Ulrich, 2020)

# Vom Peer zu Dir: Peer Feedback

- spezielle Form des Feedbacks
- wird eher angenommen als das Feedback vom Lehrenden (Ulrich, 2020)
- konstruktive Rückmeldungen von Studierenden (Peers) auf Leistungen (z.B. Referate, Vorträge, schriftliche Arbeiten) und Lernaktivitäten der Mitstudierenden
- dialogischen Prozess zwischen Studierenden, der von Lehrenden initiiert und angeleitet wird
- Peer Review 1: 1 oder auch Feedback der ganzen Gruppe ([Infoseite eteaching.org](https://www.e-teaching.org/lehrszenarien/pruefung/pruefungsform/peerassessment/index_html))

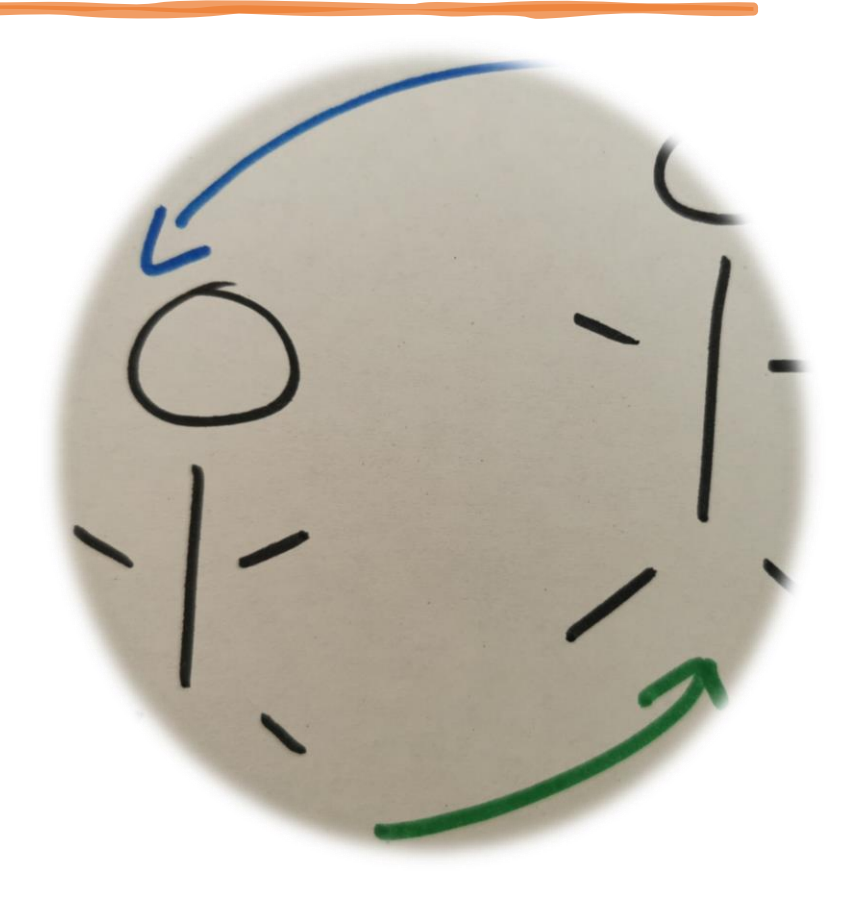

## Peer Feedback – Vorteile/Stolpersteine

- Feedback auf Augenhöhe
- Studierende übernehmen aktive Rolle im Lernprozess
- Grundprinzip kollaboratives Lernens = Lernen in Gemeinschaft
- Lernziele, Bewertungskriterien werden transparent / nachvollziehbar
- Studierende setzen sich intensiv mit ihrer eigenen Arbeit und den Leistungen ihrer Kommilitonen auseinander
- Studierende lernen
	- qualifiziertes Feedback zu geben
	- Kritik zu formulieren
	- andere Sichtweisen
	- und Kritik anzunehmen und damit umzugehen
- zeigt unterschiedliche Perspektiven neue Lösungsansätze - Kaleidoskop
- Peer Feedback ist aufwendig in der Vorbereitung für Studierende ungewohnt ihre Kommilitonen zu beurteilen und von ihnen beurteilt zu werden

Quellen: Center forTeaching and Learning (2017), Kruse (2017)

# Peer Feedback – Tipps

Einbindung von Peer Feedback in der Lehre

- muss gut vorbereitet, geübt und begleitet werden (Zeit) vielleicht SHK mit einbinden
- Studierenden sollten die Vorteile von Peer-Feedback kennen
- Kriterien für gutes Feedback müssen transparent sein ggf. vorab gemeinsam erarbeiten
- Lehr-/Lernziele, Anforderungen, Bewertungskriterien klar kommunizieren
- Feedback von Kommilitoninnen muss verständlich sein (wann, worauf, wie)
- Sorgen der Kommilitoninnen ernst nehmen
- Lehrende hat Rolle des Begleiters, Beobachters
- Lehrende darf beim Feedback NEHMEN und GEBEN begleiten

Vgl. Center forTeaching and Learning (2017), Kruse (2017) & Louis (2017)

#### eTools und ihre Tücken

- eTools an Hochschulen
- HSOS = Behörde => strenge DSGVO-Auflagen
	- Interne eTools verwenden
	- datenschutzrechtlich geprüfte externe Tools
	- wenig Personendaten in Tools/Dateien zeigen

#### OneDrive für Peer-Feedback

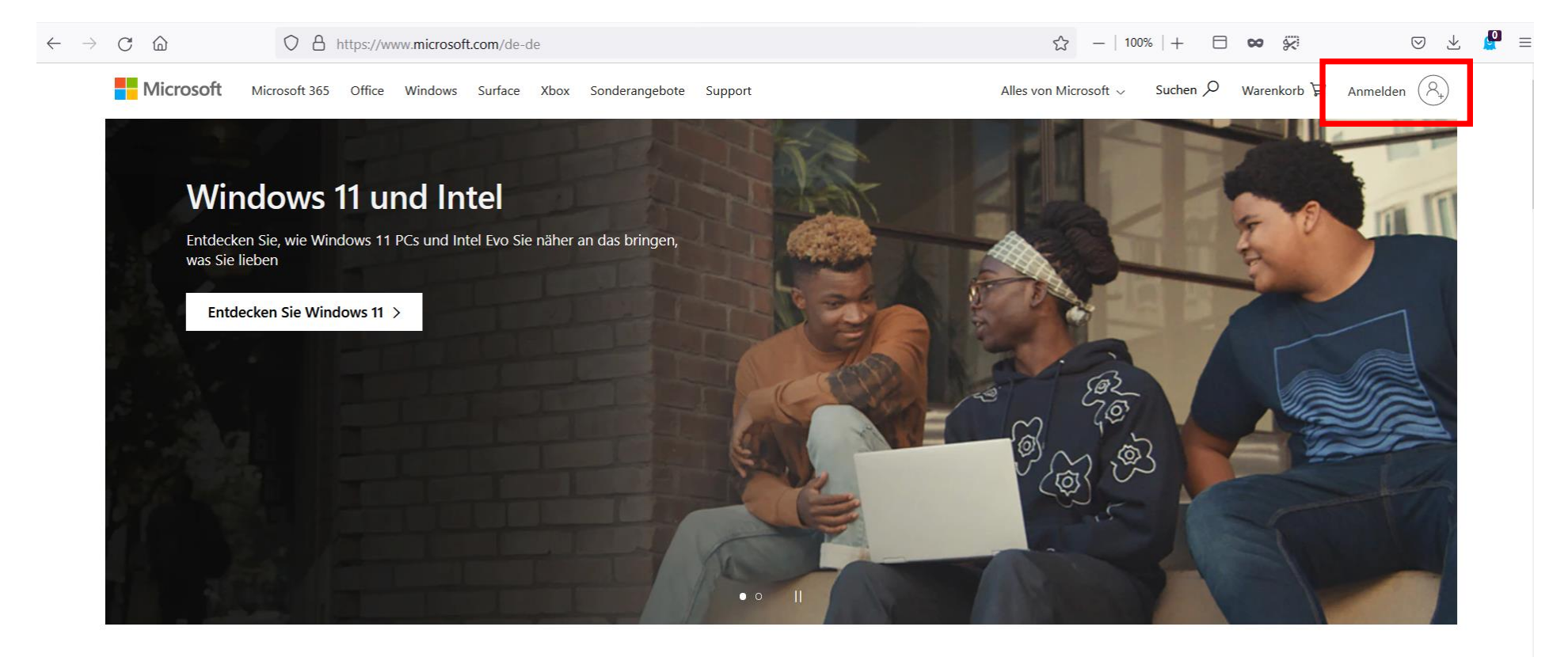

- OneDrive = Cloudbasiertes Arbeiten in den Office-Programmen im Browser
- Microsoft-Account idR notwendig

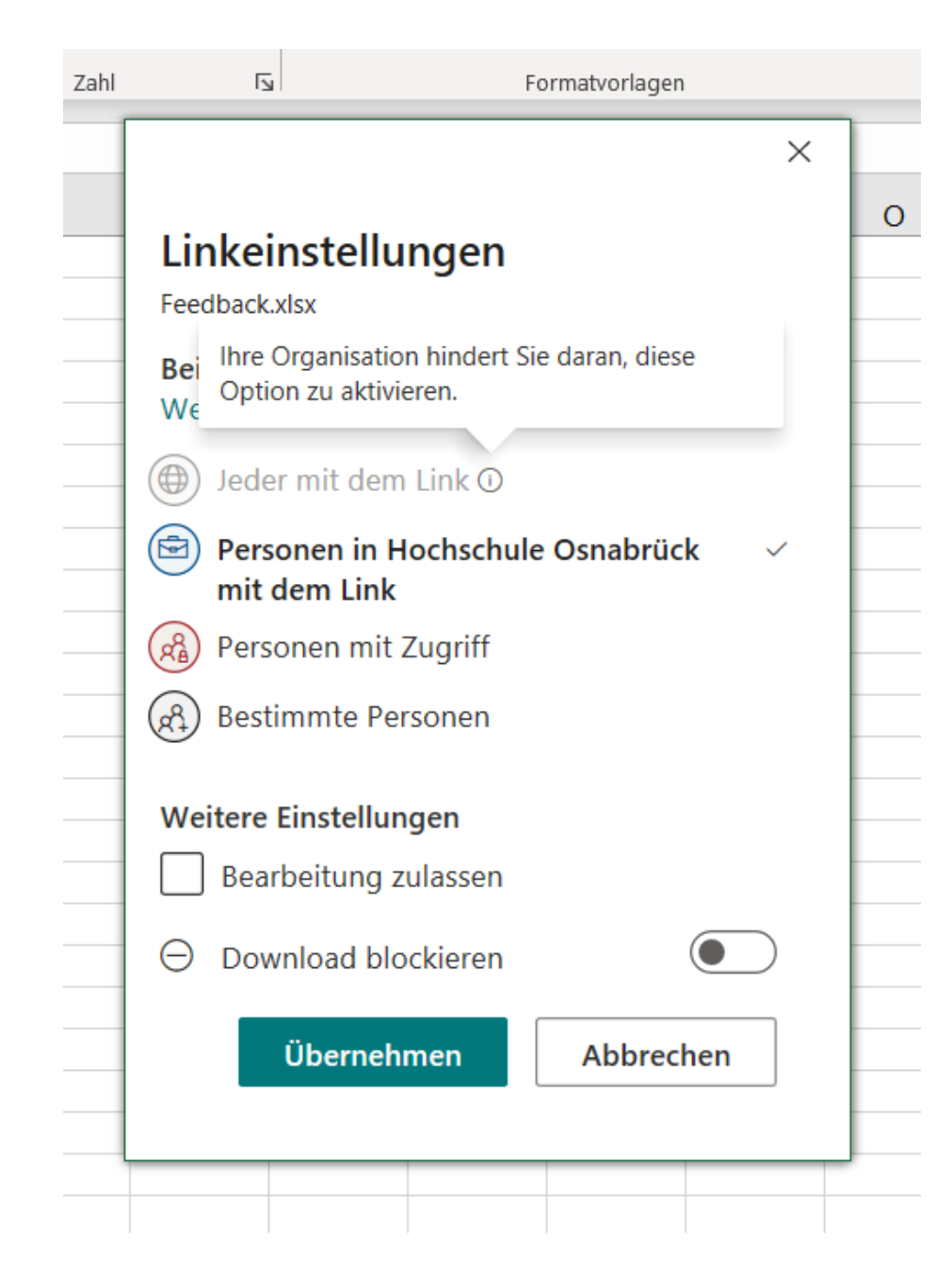

Die Option "Jeder mit dem Link" für Gastzugänge ohne Microsoftkonto und für das anonyme Bearbeiten der geteilten OneDrive-Datei ist an der HSOS nicht möglich (Stand: 1.11.21)

## Anonyme Alternative in OneDrive: Forms

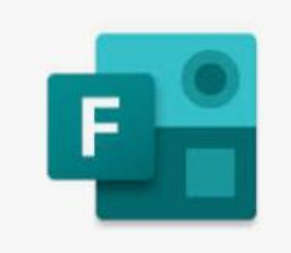

#### Umfragefunktion

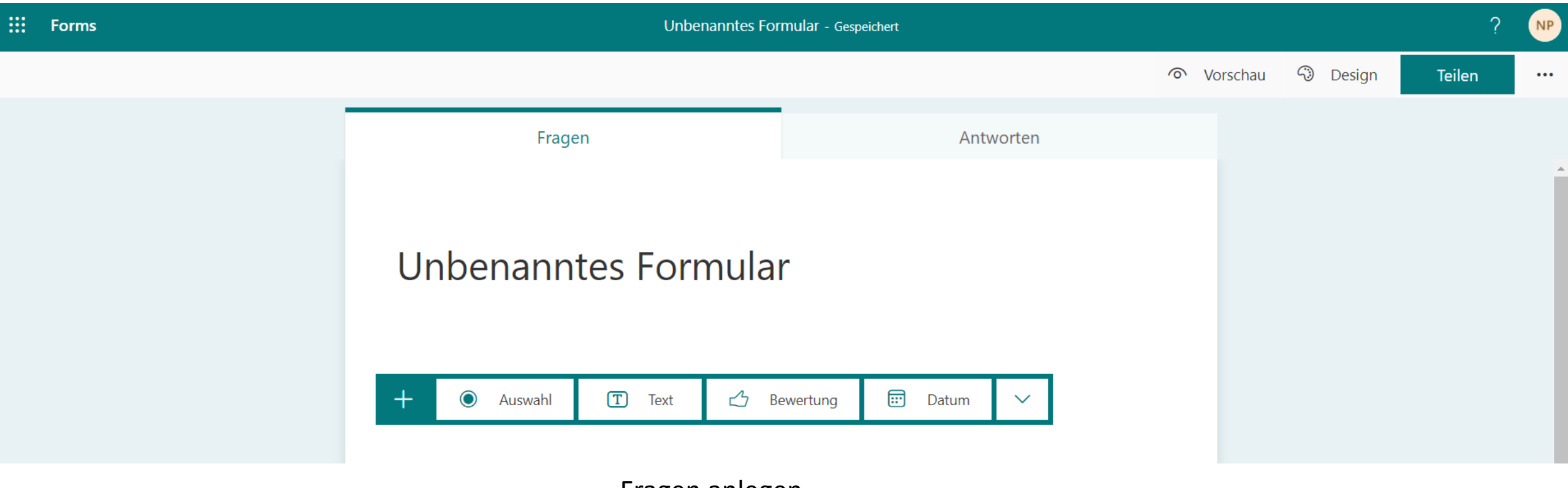

Fragen anlegen

#### OneDrive: Excel vs Forms

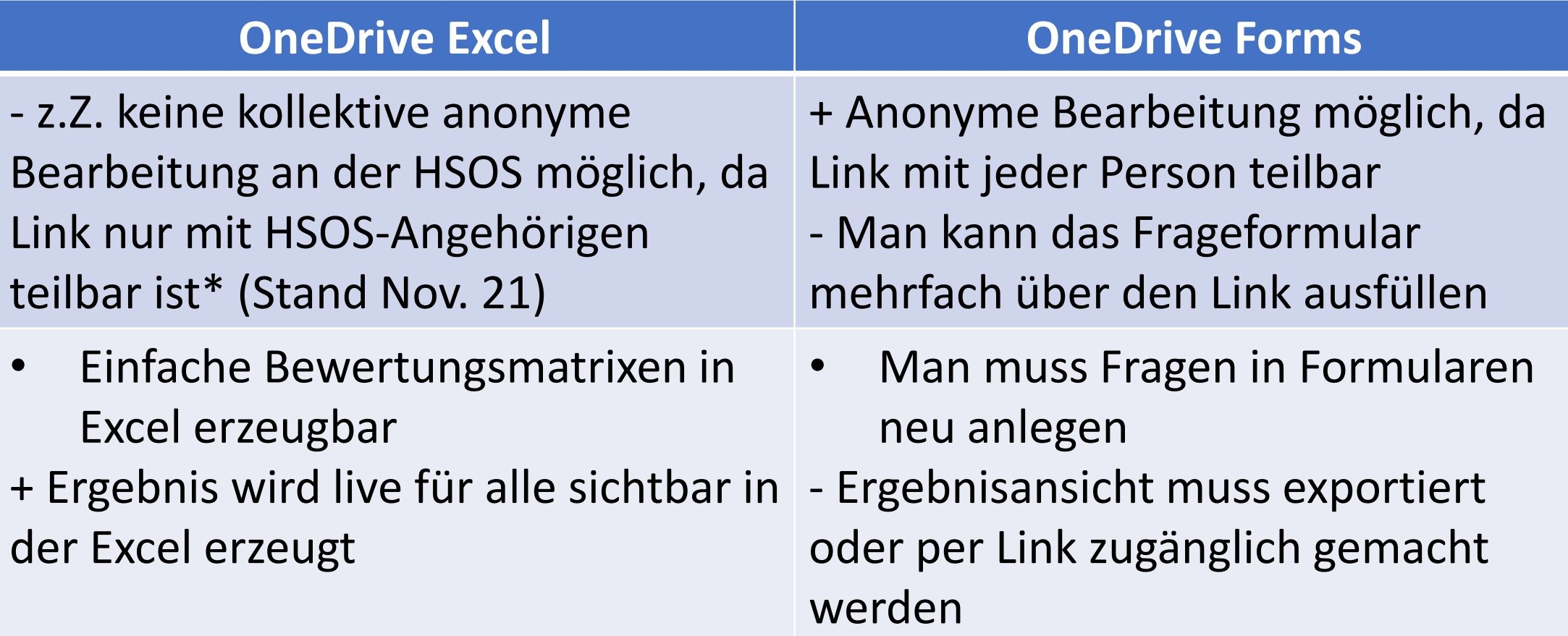

### Andere eTools: Etherpads

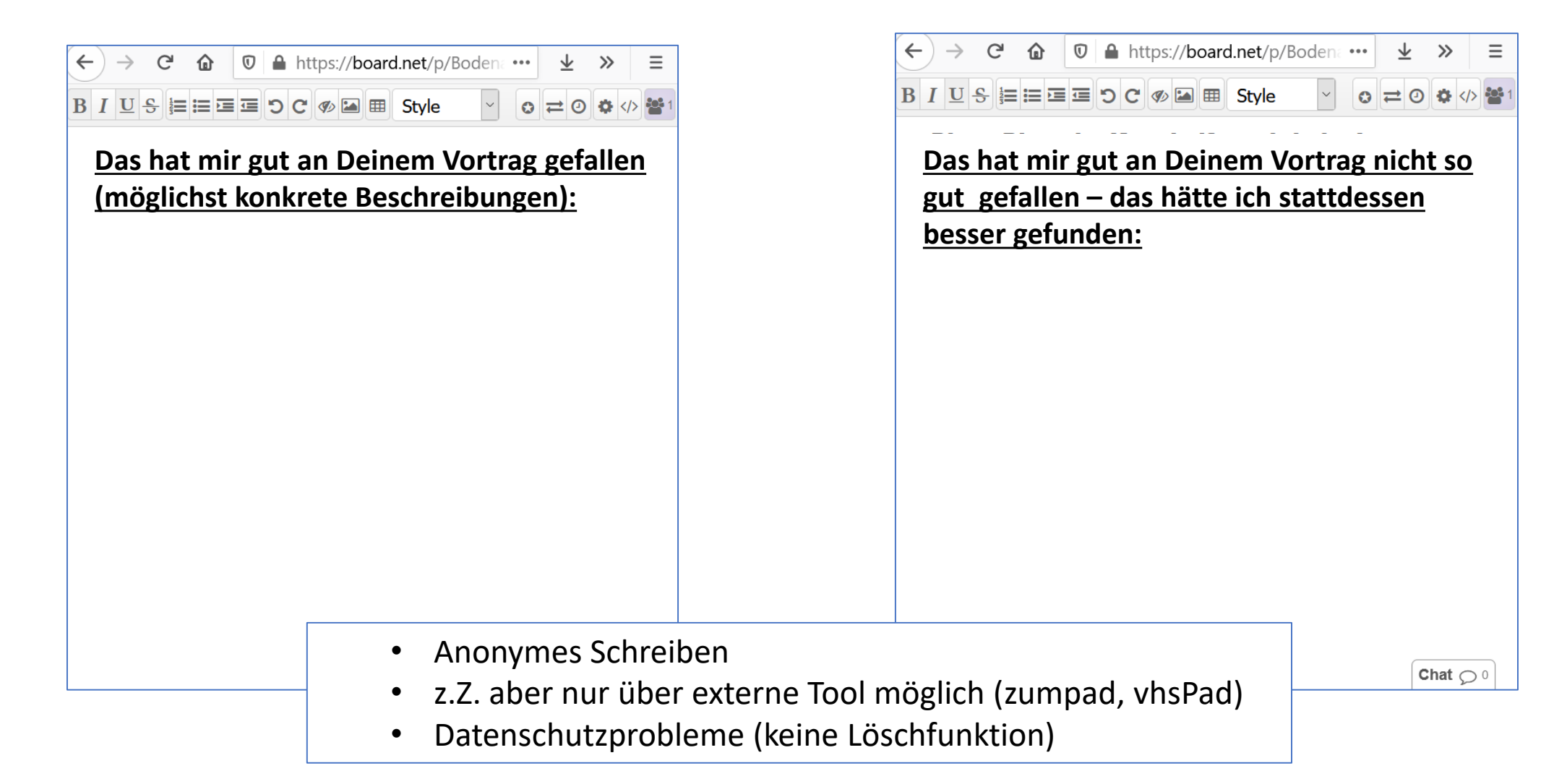

## Andere eTools: ILIAS (Perspektivisch)

- Evtl. mit integriertem Etherpad
- Umfrage-Funktion für Gruppenbewertungen
	- Anonym oder personalisiert
	- Anleitung in der Wissensdatenbank
		- ILIAS FAQ Dozenten [Testen, Üben und Befragen](https://wiki.hs-osnabrueck.de/pages/viewpage.action?pageId=16031612)
			- Artikel: *Wie kann ich Peer-Bewertungen für Referate und ähnliches realisieren?*
- Übungs-Funktion mit Peer-Feedback
	- Anonym oder personalisiert Anleitung in der Wissensdatenbank
		- ILIAS FAQ Dozenten [Testen, Üben und Befragen](https://wiki.hs-osnabrueck.de/pages/viewpage.action?pageId=16031612)
			- Artikel: *Wie kann ich Peer-Feedback zu Studierendenarbeiten im Kurs ermöglichen?*

#### Links

#### OneDrive-Optionen

- Excel:
	- [Feedback: https://hsosnabrueck-my.sharepoint.com/:x:/g/personal/large-nine\\_hs](https://hsosnabrueck-my.sharepoint.com/:x:/g/personal/large-nine_hs-osnabrueck_de/EQsYV5KH8a1HmcWnAg9D_cYBXUAX9Hj9c_vRk5zh0fKnWA?e=16ZhzA)osnabrueck\_de/EQsYV5KH8a1HmcWnAg9D\_cYBXUAX9Hj9c\_vRk5zh0fKnWA?e=16ZhzA
- Forms:
	- Feedback: [https://forms.office.com/Pages/ResponsePage.aspx?id=wpSH00O8Lkek98vg7cs6rjcWvj3qOM5Isoi0v5EDbnZURDFVS1IyWEhGQzhHTDQ5RFJTOF](https://forms.office.com/Pages/ResponsePage.aspx?id=wpSH00O8Lkek98vg7cs6rjcWvj3qOM5Isoi0v5EDbnZURDFVS1IyWEhGQzhHTDQ5RFJTOFMxSDhRUy4u) MxSDhRUy4u
	- Ergebnisse: [https://forms.office.com/Pages/ResponsePage.aspx?id=wpSH00O8Lkek98vg7cs6rjcWvj3qOM5Isoi0v5EDbnZURDFVS1IyWEhGQzhHTDQ5RFJTOF](https://forms.office.com/Pages/ResponsePage.aspx?id=wpSH00O8Lkek98vg7cs6rjcWvj3qOM5Isoi0v5EDbnZURDFVS1IyWEhGQzhHTDQ5RFJTOFMxSDhRUy4u) MxSDhRUy4u
- eLCC-Handout zur formativen Lehrevaluation:
	- [https://www.hs-osnabrueck.de/elearning-competence-center/edidaktik/#c8906771](/elearning-competence-center/edidaktik/#c8906771)

#### Etherpads

- Pad Raum 1: <https://board.net/p/Peer-Feedback>
- Pad Raum 2: <https://board.net/p/Lehr-Feedback>
- Pad Raum 3: <https://board.net/p/Seeling>

#### Literatur

#### Feedback in der Lehre allgemein

- Dresel, M. & Lämmle, L. (*2011*). Motivation. In T. Götz (Hrsg.), *Emotion, Motivation und selbstreguliertes Lernen*(S. 79-142). Paderborn: Schöningh (UTB).
- Ulrich, I. (2020). *Gute Lehre in der Hochschule. Praxistipps zur Planung und Gestaltung von Lehrveranstaltungen*. Berlin: Springer. <https://link.springer.com/book/10.1007/978-3-658-31070-7>

#### Peer-Feedback

- Center for Teaching and Learning (2017): *Peer Feedback*[. Infopool besser lehren. Universität Wien. Link zur](https://infopool.univie.ac.at/startseite/feedback/peer-feedback/)  **Webseite**
- eteaching.org (2021): *Peer Assessment*. [Link zur Webseite](https://www.e-teaching.org/lehrszenarien/pruefung/pruefungsform/peerassessment/index_html)
- Kruse, O. (2017).*Feedback und Peer-Feedback in der Lehre umsetzen.* CTL Universität Wien, 22.2.2017, https://ctl.univie.ac.at/fileadmin/user\_upload/z\_ctl/Feedback/Workshop\_Kruse\_22.2.2017/Feedback\_\_Wien\_2017\_neu.p df
- Louis, B. (2017): *Peer Feedback auf schriftliche Arbeiten (Peer Review)*. Infopool besser lehren . Center for Teaching and Learning, Universität Wien. <u>Link zur Webseite</u>

Lehr-Feedback

- eLCC (2021). *Die eigenen Lehre evaluieren*. [Link zur Webseite](/elearning-competence-center/edidaktik/#c8906771)
- Pöpel. N. (2021). *Die eigene (Online)Lehre formativ evaluieren. Beispiele für Ebenen, Fragen und eTools.*  eLCC, Hochschule Osnăbrück. <u>[Downloadlink](https://www.researchgate.net/publication/355470428_Die_eigene_OnlineLehre_formativ_evaluieren_Beispiele_fur_Ebenen_Fragen_und_eTools)</u>.

#### eLCC-Beratung

Wenn Sie Fragen zum Thema haben, dann kontaktieren Sie uns gerne, um e

Einen Termin für eine Einzelberatung auszumachen:

[https://www.hs-osnabrueck.de/elearning-competence-center/](/elearning-competence-center/)